# **Advanced Job Launching**

## A Quick Recap - Glossary of terms

#### • Hardware

This terminology is used to cover hardware from multiple vendors

- Socket The hardware you can touch and insert into the mother board
- CPU

The minimum piece of hardware capable of running a PE. It may share some or all of its hardware resources with other CPUs Equivalent to a single "Intel Hyperthread"

- Compute Unit (CU) or Core The individual unit of hardware for processing. May provide one or more CPUs.
- Software

Different software approaches also use different naming convention. This is the software-neutral convention we are going to use :

- Processing Element (PE) A discrete software process with an individual address space. One PE is equivalent to a UNIX task, MPI Rank, Coarray Image, UPC Thread, or SHMEM PE
- Threads

A logically separate stream of execution inside a parent PE that shares the same address space (OpenMP, Pthreads)

#### Launching ESM Parallel applications

- ALPS : Application Level Placement Scheduler
  aprun is the ALPS application launcher
  - It **must** be used to run applications on the XC compute nodes in ESM mode, (either interactively or as a batch job)
  - If aprun is not used, the application will be run on the MOM node (and will most likely fail).
  - aprun launches sets of PEs on the compute nodes.
  - aprun man page contains several useful examples
  - The 4 most important parameters to set are:

| Description                                                                      | Option |
|----------------------------------------------------------------------------------|--------|
| Total Number of PEs used by the application                                      | -N     |
| Number of PEs per compute node                                                   | -N     |
| Number of threads per PE<br>(More precise, the "stride" between 2 PEs on a node) | -d     |
| Number of to CPUs to use per Compute Unit                                        | -j     |

#### Running applications on the Cray XC30: Some basic examples

#### Assuming an XC node with 12 core Intel processor

• Each node has: 48 CPUs/Hyperthreads and 24 Compute Units/cores

#### • Launching a basic MPI application:

• Job has 1024 total ranks/PEs, using 1 CPU per Compute Unit meaning a maximum of 24 PEs per node.

\$ aprun -n 1024 -N 24 -j1 ./a.out

 To launch the same MPI application but spread over twice as many nodes

\$ aprun -n 1024 -N 12 -j1 ./a.out

• Can be used to increase the available memory for each PE

#### • To use all availble CPUs on a single node

• (maximum now 48 PEs per node)

\$ aprun -n 1024 -N 48 -j2 ./a.out

#### Some examples of hybrid invocation

- To launch a Hybrid MPI/OpenMP application:
  - 1024 total ranks, using 1 CPU per Compute Unit (Max 24 Threads)
  - Use 4 PEs per node and 6 Threads per PE
  - Threads set by exporting OMP\_NUM\_THREADS
    - \$ export OMP\_NUM\_THREADS=6
    - \$ aprun -n 1024 -N 4 -d \$OMP\_NUM\_THREADS -j1 ./a.out

#### Launch the same hybrid application with 2 CPUs per CU

- 1024 total ranks, using 2 CPU per Compute Unit (Max 48 Threads)
- Use 4 PEs per node and 12 Threads per PE
  - \$ export OMP\_NUM\_THREADS=12
  - \$ aprun -n 1024 -N 4 -d \$OMP\_NUM\_THREADS -j2 ./a.out

#### **Default Binding - CPU**

- By default aprun will bind each PE to a single CPU for the duration of the run.
- This prevents PEs moving between CPUs.
- All child processes of the PE are bound to the same CPU
- PEs are assigned to CPUs on the node in increasing order from 0. e.g.

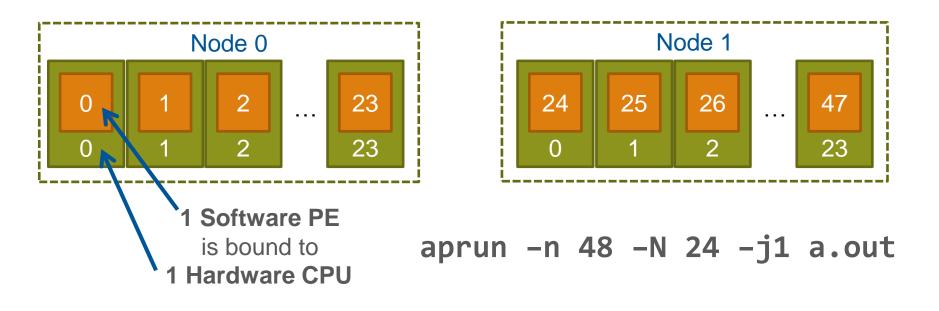

### **Default Thread Binding (pt 1)**

- You can inform aprun how many threads will be created by each PE by passing arguments to the -d (depth) flag.
- aprun does not create threads, just the master PE.
- PEs are bound to CPU spaced by the depth argument, e.g

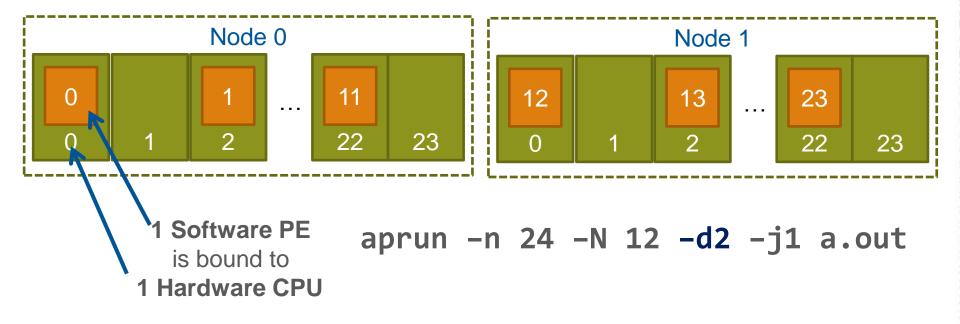

### **Default Thread Binding (pt 2)**

• Each subsequently created child processes/thread is bound by the OS to the next CPU (modulo by the depth argument). e.g.

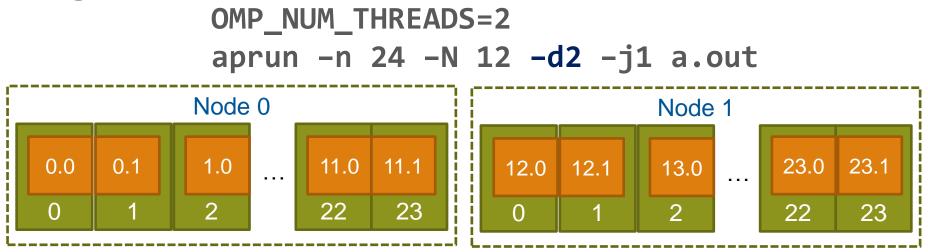

 Each PE becomes the master thread and spawns a new child thread. The OS binds this child thread to the next CPU.

### **Default Thread Binding (pt 3)**

- aprun cannot prevent PEs from spawning more threads than requested
- In such cases threads will start to "wrap around" and be assigned to earlier CPUs.
- e.g. **OMP NUM THREADS=3** aprun –n 24 –N 12 –d2 –j1 a.out Node 0 Node 1 0.2 1.2 11.2 12.2 23.2 11.0 0.1 11.1 12.1 23.1 . . . . . . 2 22 23  $\mathbf{0}$ 2 22 23  $\left( \right)$
- In this case, the third thread is assigned to the same CPU as the master PE causing contention for resources.

### **Removing binding entirely**

 aprun can be prevented from binding PEs and their children to CPUs, by specifying "–cc none". E.g.

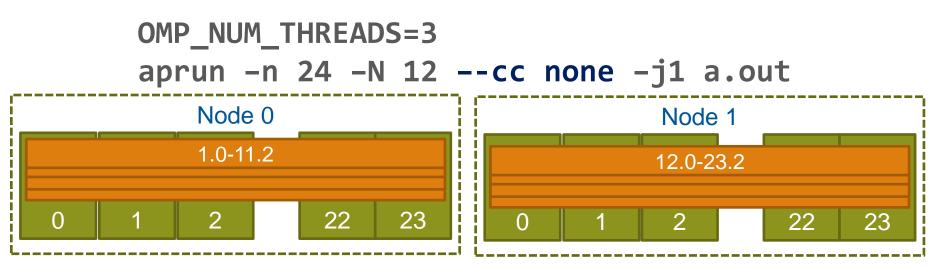

- All PEs and their child processes and threads are allowed to migrate across cores as determined by the standard Linux process scheduler.
- This is useful where PEs spawn many short lived children (e.g. compilation scripts) or over-subscribe the node.
- (-d removed as it no longer serves a purpose)

#### **NUMA Nodes**

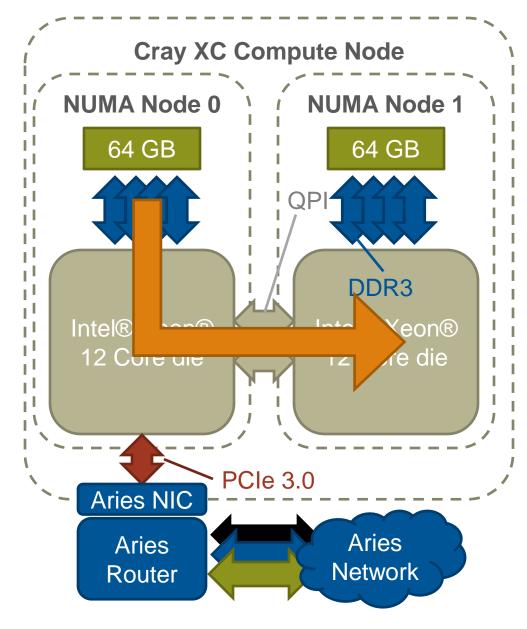

The design of the XC node means that CPUs accessing data stored on the other socket/die have to cross the QPI interprocessor bus

This is marginally slower than accessing local memory and creates "Non-Uniform Memory Access" (NUMA) regions.

Each XC node is divided into two NUMA nodes, associated with the two sockets/dies.

### NUMA nodes and CPU binding (pt 1)

• Care has to be taken when under-populating node (running fewer PEs than available CPUs). E.g.

- The default binding will bind all PEs to CPUs in the first NUMA node of each node.
- This will unnecessarily push all memory traffic through only one die's memory controller. Artificially limiting memory bandwith.

### NUMA nodes and CPU binding (pt 2)

• The -S <PEs> flag tells aprun to distribute that many PEs to each NUMA node, thus evening the load.

aprun -n 24 -N 12 -S 6 -j1 a.out

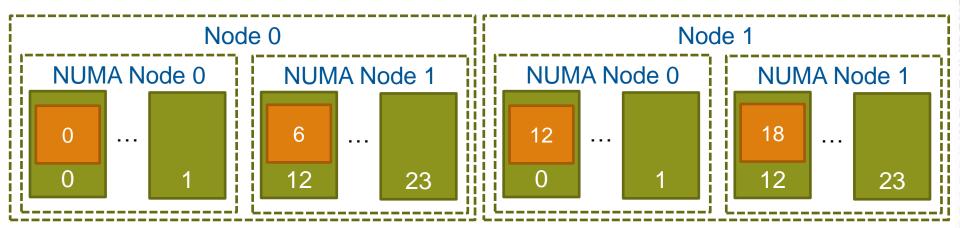

 PEs will be assigned to CPUs in the NUMA node in the standard order, e.g. 0-5 & 12-17. However all CPUs within a NUMA node are essentially identical so there are no additional imbalance problems.

#### **Binding to NUMA nodes**

• As well as completely removing binding, it is also possible to make aprun bind PEs to all the CPUs on a NUMA node.

aprun -n 24 -N 12 -S 6 -j1 --cc numa\_node a.out

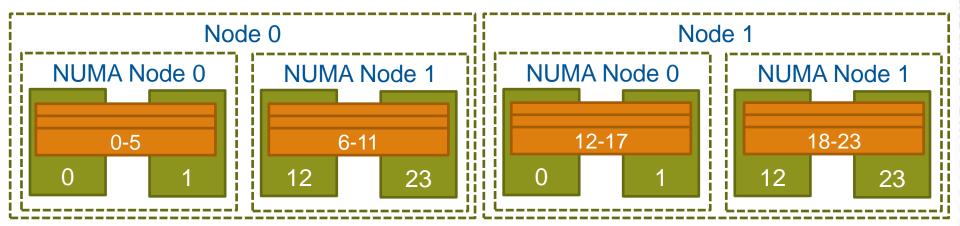

- PEs will be assigned to the NUMA node that their original PE would have been assigned to with CPU binding and the same options.
- OS allowed to migrate processes within the NUMA node, should be better performance than no binding. "-cc none"

#### **Be aware – Intel Helper Threads**

- The Intel OpenMP runtime creates more threads than you might expect
  - It creates an extra helper thread (OMP\_NUM\_THREADS+1 threads int total)
  - It also has it's own method of binding to CPUs (KMP\_AFFINITY)
- Unfortunately both of these options can make things more complicated due to the interactions with CLE binding

#### • Cray advice…

- Don't use KMP\_AFFINITY to bind threads:
- export KMP\_AFFINITY=disabled
- use one of the following options:
  - aprun --cc [numa\_node|none|depth] <exe>
  - aprun --cc 0,x,1,... (the x means don't bind)

#### **Binding to a CPU set: -depth**

- An extension to "numa\_node" is the option -cc depth.
- depth defines that a 'cpu set' should be used where all threads belonging to a rank are "unbound".
   The size of the cpu set is given by the –d option

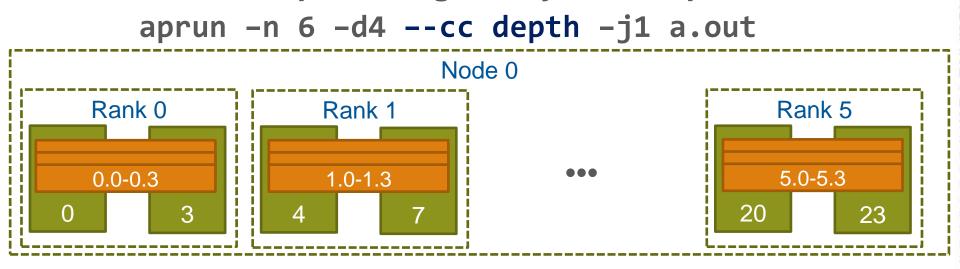

 Solves the 'Intel Helper Thread' issue and also the 'oversubscribing' of threads.

### **Strict Memory Containment**

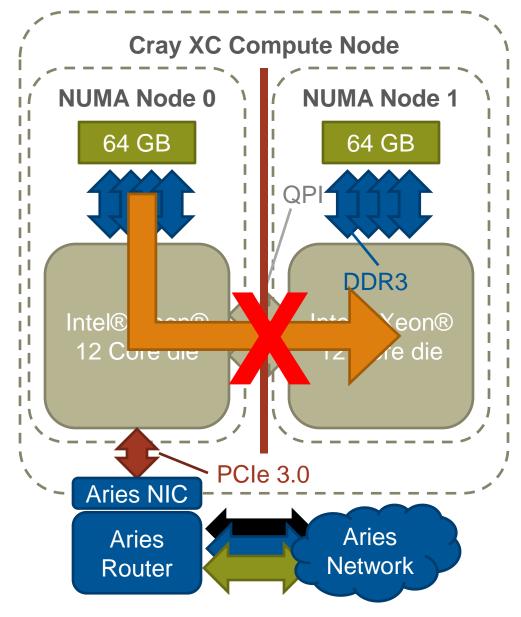

- Each XC node is an shared memory device.
- By default all memory is placed on the NUMA node of the first CPU to "touch" it.
- However, it may be beneficial to setup strict memory containment between NUMA nodes.
- This prevents PEs from one NUMA node allocating memory on another NUMA node.
- This has been shown to improve performance in some applications.

aprun -ss -n 48 -N 12\

-S 6 a.out

#### Ignore Hyperthreads; "-j1" Single Stream Mode

All examples up to now have assumed "-j1" or "Single Stream Mode".

In this mode, aprun binds PEs and ranks to the 24 Compute Units (e.g. only use CPUs 0-23) Hyperthread

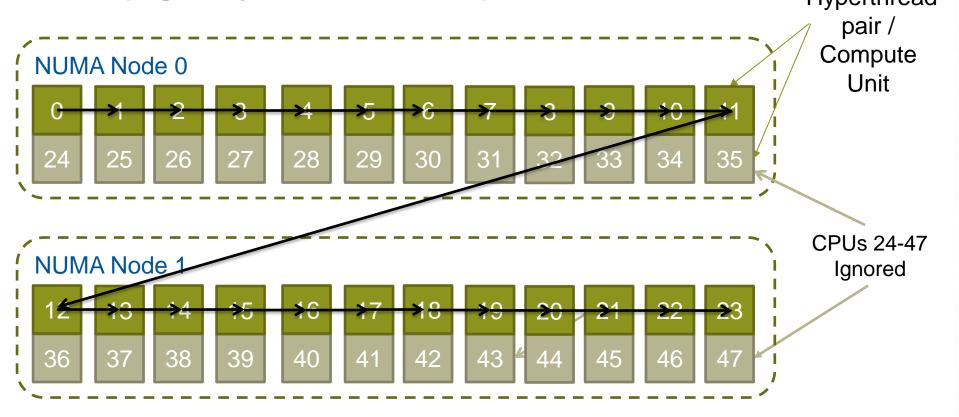

#### Include Hyperthreads "-j2" Dual Stream Mode

Specifying "-j2" in aprun assigns PEs to all of the 48 CPUs available. However CPUs that share a common Compute Unit are assigned consecutively

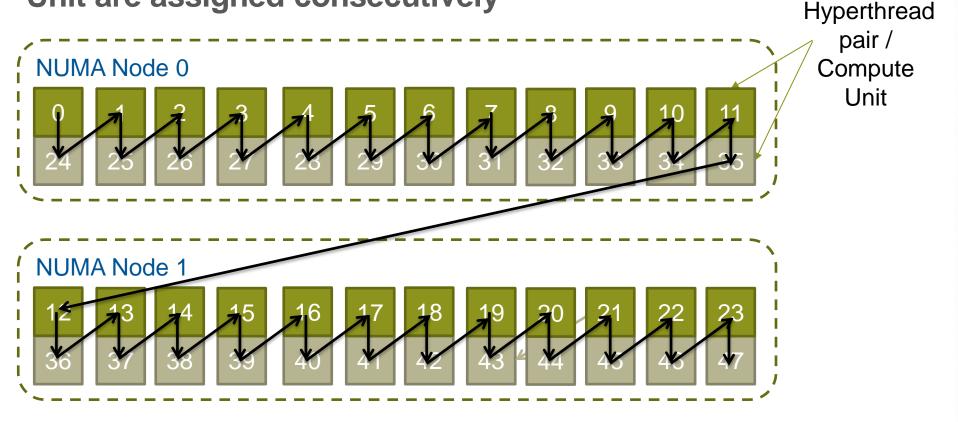

This means threads will share Compute Units with default binding

### **Custom Binding**

- aprun also allows users to customise the binding of PEs to CPUs.
  - Users may pass a colon separated list of CPU binding options to the cc option.
  - The n<sup>th</sup> PE on the node is bound by the n<sup>th</sup> binding option.
- Each PE binding option may be either a single CPU or a comma separated list of CPUs.
  - Specifying a single CPU forces the PE and all children and threads to the same PE
  - Specifying a comma separated list binds the PE to the first CPU in the list and children and threads on to the subsequent CPUs (round-robin)
  - Additional PEs will be left unbound.

### **Custom Binding (example)**

• Custom binding can be hard to get right. The xthi application is useful for testing binding.

 Source code available in S-2496 (Workload Management and Application Placement for the Cray Linux Environment) Section 8.7 at docs.cray.com

```
> export OMP_NUM_THREADS=2
> aprun -n 4 -N 16 --cc 3,2:7,8:9,10,4:1 xthi | sort
Hello from rank 0, thread 0, on nid00009. (core affinity = 3)
Hello from rank 0, thread 1, on nid00009. (core affinity = 2)
Hello from rank 1, thread 0, on nid00009. (core affinity = 7)
Hello from rank 1, thread 1, on nid00009. (core affinity = 8)
Hello from rank 2, thread 0, on nid00009. (core affinity = 9)
Hello from rank 2, thread 1, on nid00009. (core affinity = 10)
Hello from rank 3, thread 0, on nid00009. (core affinity = 1)
Hello from rank 3, thread 1, on nid00009. (core affinity = 1)
```

#### **CPU Specialisation**

- Despite the low-noise nature of the XC30's CNL Linux OS it occasionally is necessary to run OS/kernel/daemon processes on CPUs.
- If all CPUs are in use then the OS must swap a user process out to execute the OS/kernel/deamon process.
- Normally this introduces only a small amount of noise to the application which evens out over the length of the run.
- However, there are certain pathological cases which amplify these delays if there are frequent synchronisations between nodes (e.g. collectives) preventing scaling.
- CPU specialisation reserves some CPUs for the OS/system/deamon tasks (like OS, MPI progress engines, deamons). This improves overall performance

### **CPU Specialisation (pt 2)**

- On the XC the reserved CPU's are automatically chosen to be from any unused CPUs on Compute Units (e.g. spare Hyperthreads), even if "-j1" has been selected.
- You can specify precisely how many free cores/cpus are used using the –r option to reserve them

aprun -n 1024 -N 24 -r 8 -j 1 a.out aprun -n 2048 -N 40 -r 8 -j 2 a.out

 Set MPICH\_NEMESIS\_ASYNC\_PROGRESS to enabled and note that MPICH\_MAX\_THREAD\_SAFETY should be set to multiple.

see man mpi

#### **Multiple Program Multiple Data Mode**

- As well as launching Single Program Multiple Data (SPMD) programs aprun is capable of launching programs as Multiple Program Multiple Data (MPMD).
- By passing multiple sets of arguments separated by a colon, multiple programs can be launched within the same communication framework (e.g. MPI\_COMM\_WORLD). e.g.

aprun -n 480 -N 24 atmosphere.exe : -n 96 -N 12 -d 2 ocean.exe

 Each different group of PEs is launched on their own unique set of nodes. Global ID (e.g. ranks) are assigned in increasing order from left to right (i.e. rank 0 is always part of the first binary).

#### Some other useful aprun options

| Option | Description                                                                                                    |
|--------|----------------------------------------------------------------------------------------------------|
| -b     | Disable binary transfer. Prevents ALPS from reading the executable on<br>the login node and distributing it to participating compute nodes. Instead<br>each node will read the binary from the filesystem (assuming it is<br>mounted) |
| -q     | Quiet mode, suppress all non-fatal error messages.                                                                                                    |
| -T     | Synchronizes the applications stdout and stderr to prevent interleaving of their output.                                                                                                    |

### **Using OpenMP 4.0 binding**

- New features in OpenMP 4.0 allow setting environment variables to control thread affinity
- The OMP\_PROC\_BIND (implementation dependent) and OMP\_PLACES environment variables may be used for this

```
export OMP_PROC_BIND=true
export OMP_PLACES=cores
export OMP_NUM_THREADS=4
aprun -n1 -j1 -d $OMP_NUM_THREADS --cc none a.out
```

Use with care, recommendation is to let ALPS do the scheduling